# **GET ddl/database/:db/table**

# **Table of contents**

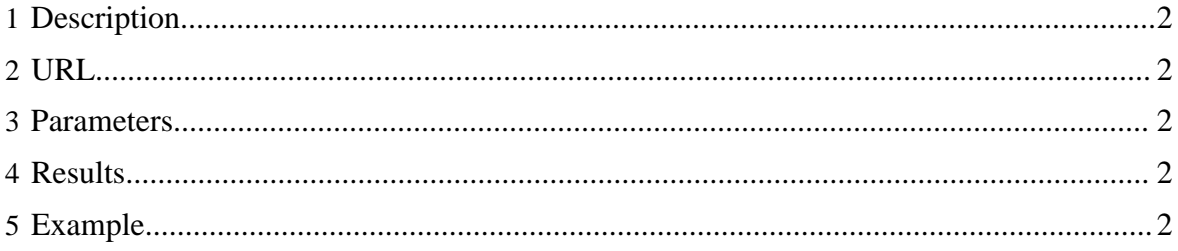

## <span id="page-1-0"></span>**1 Description**

List the tables in an HCatalog database.

## <span id="page-1-1"></span>**2 URL**

http://www.myserver.com/templeton/v1/ddl/database/:db/table

#### <span id="page-1-2"></span>**3 Parameters**

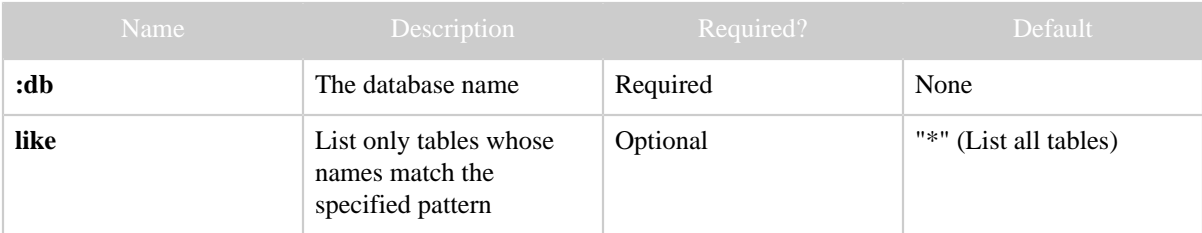

### <span id="page-1-3"></span>**4 Results**

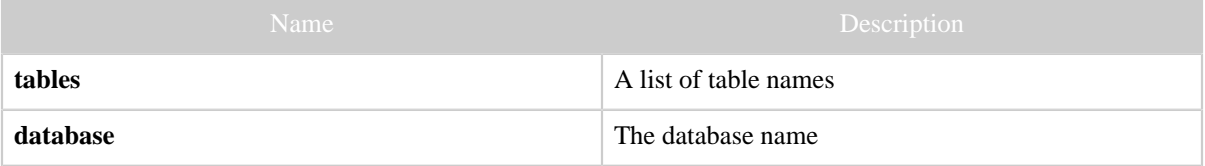

# <span id="page-1-4"></span>**5 Example**

#### **Curl Command**

```
% curl -s 'http://localhost:50111/templeton/v1/ddl/database/default/table?
user.name=ctdean&like=m*'
```
#### **JSON Output**

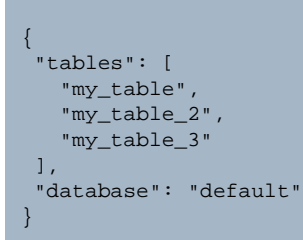

#### **JSON Output (error)**

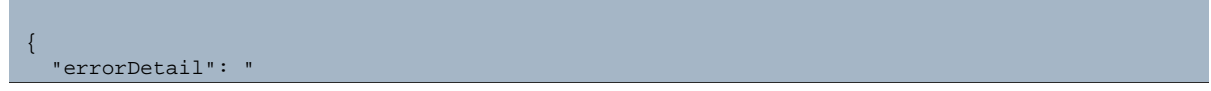

Copyright © 2012 The Apache Software Foundation All rights reserved. Page 2

```
 org.apache.hadoop.hive.ql.metadata.HiveException: ERROR: The database defaultsd does
 not exist.
        at org.apache.hadoop.hive.ql.exec.DDLTask.switchDatabase(DDLTask.java:3122)
        at org.apache.hadoop.hive.ql.exec.DDLTask.execute(DDLTask.java:224)
        at org.apache.hadoop.hive.ql.exec.Task.executeTask(Task.java:134)
        at org.apache.hadoop.hive.ql.exec.TaskRunner.runSequential(TaskRunner.java:57)
        at org.apache.hadoop.hive.ql.Driver.launchTask(Driver.java:1332)
        at org.apache.hadoop.hive.ql.Driver.execute(Driver.java:1123)
        at org.apache.hadoop.hive.ql.Driver.run(Driver.java:931)
        at org.apache.hcatalog.cli.HCatDriver.run(HCatDriver.java:42)
        at org.apache.hcatalog.cli.HCatCli.processCmd(HCatCli.java:247)
        at org.apache.hcatalog.cli.HCatCli.processLine(HCatCli.java:203)
        at org.apache.hcatalog.cli.HCatCli.main(HCatCli.java:162)
        at sun.reflect.NativeMethodAccessorImpl.invoke0(Native Method)
        at sun.reflect.NativeMethodAccessorImpl.invoke(NativeMethodAccessorImpl.java:39)
        at
 sun.reflect.DelegatingMethodAccessorImpl.invoke(DelegatingMethodAccessorImpl.java:25)
        at java.lang.reflect.Method.invoke(Method.java:597)
        at org.apache.hadoop.util.RunJar.main(RunJar.java:156)
    ",
  "error": "FAILED: Error in metadata: ERROR: The database defaultsd does not exist.",
  "errorCode": 500,
  "database": "defaultsd"
}
```